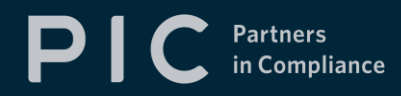

# **Quarterly Report QuickGuide**

Revision 1.1

# **Quarterly Reporting General Information**

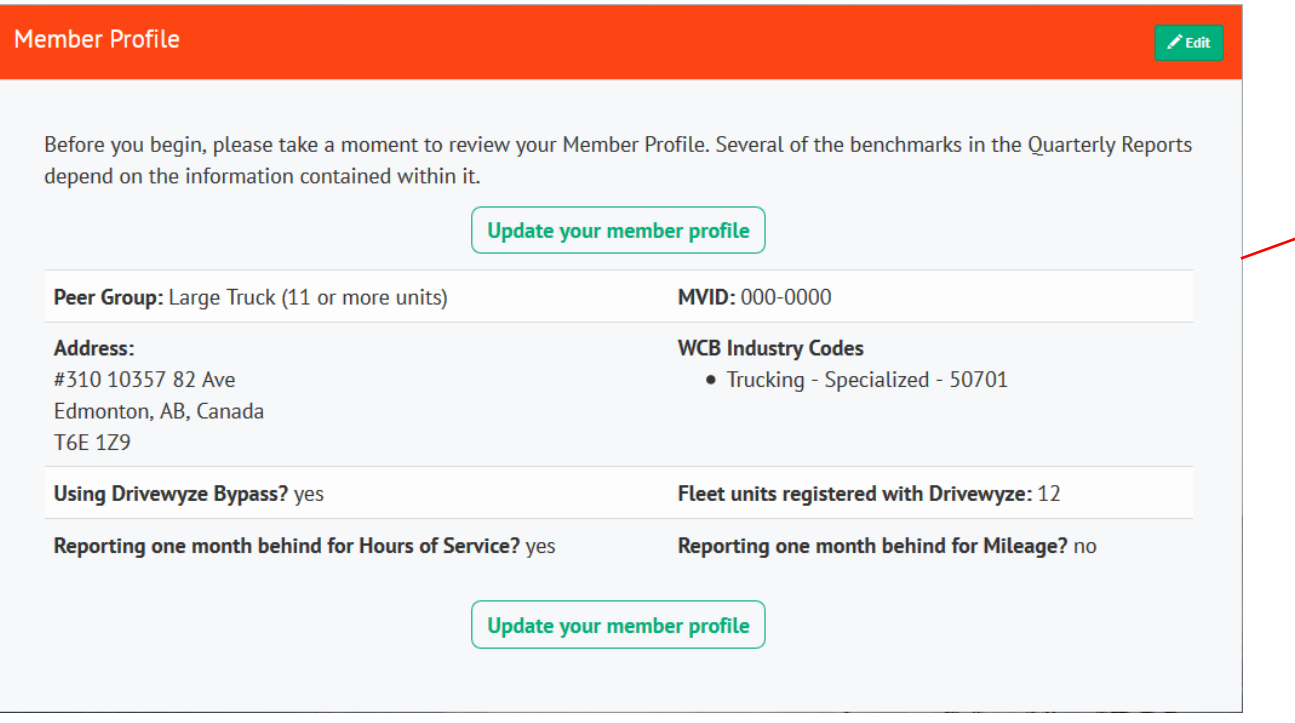

Every time you start a quarterly report, you will see this box and given opportunity to update your Member Profile. It is important to keep your Member Profile up-to-date as some of the benchmarks are associated with the information that it contains.

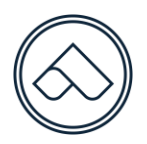

# Partners<br>
in Compliance  $PI$

# **Quarterly Report** QuickGuide

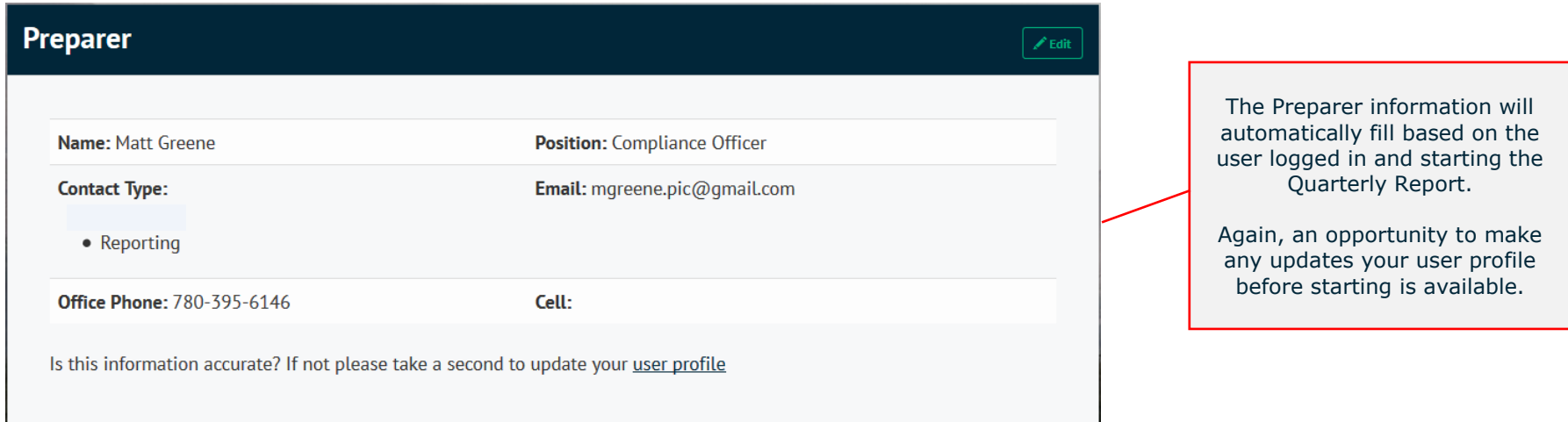

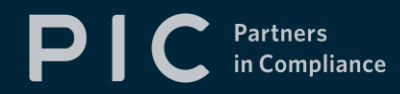

# **Quarterly Report** QuickGuide

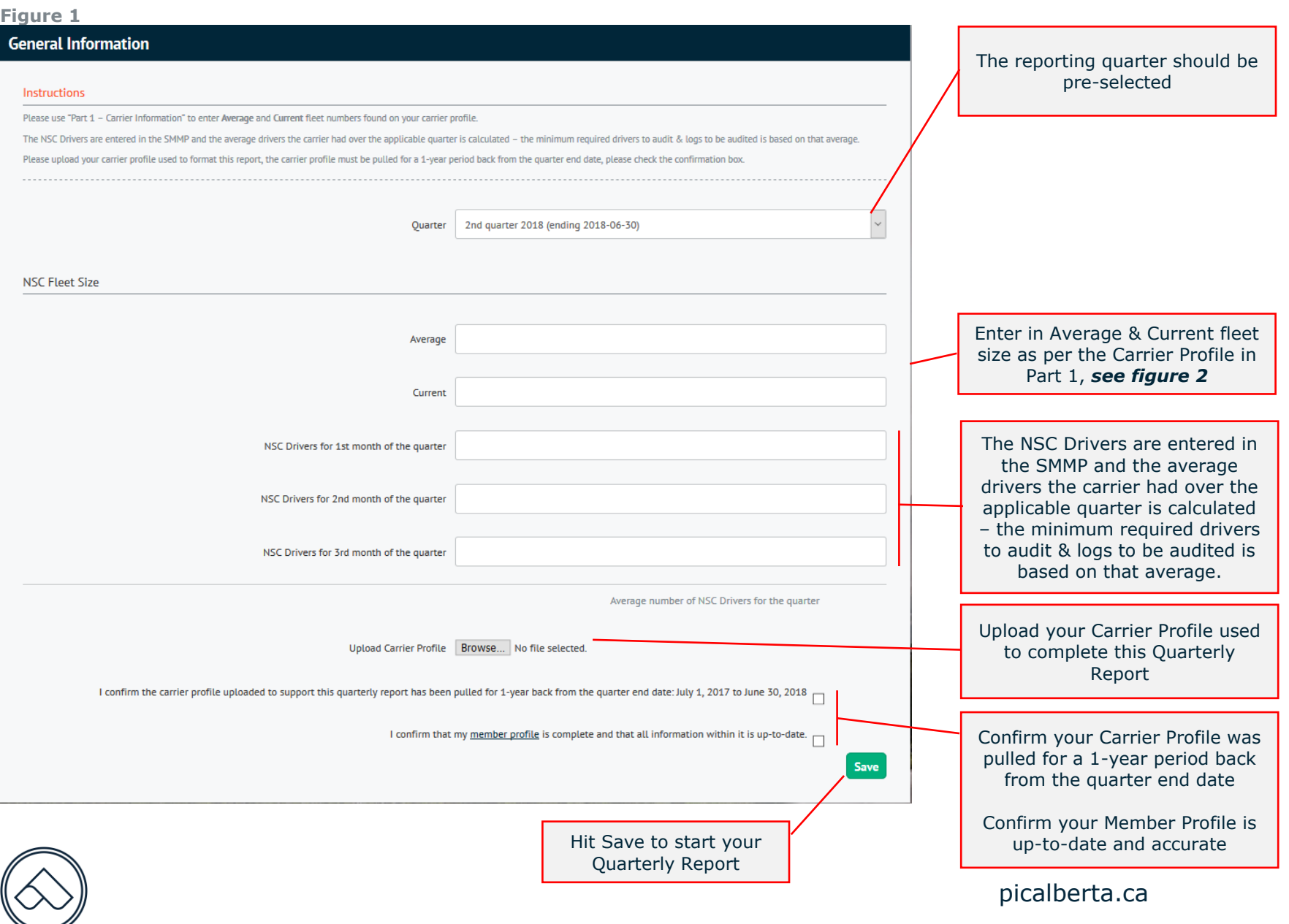

# **Partners** in Compliance

#### Revision 1.1

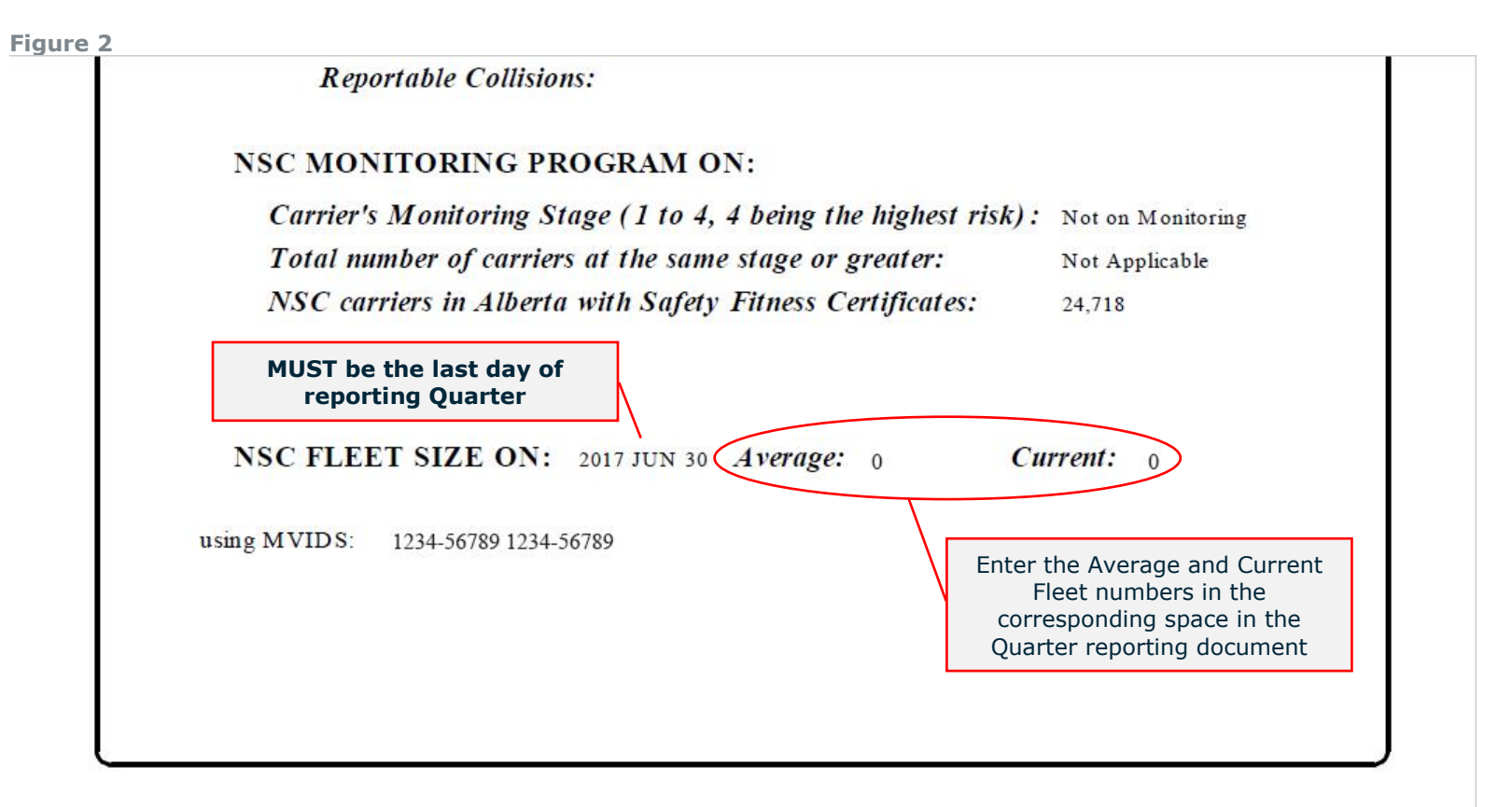

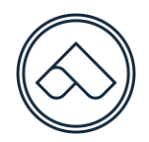

picalberta.ca

# Partners<br>
in Compliance  $PI$

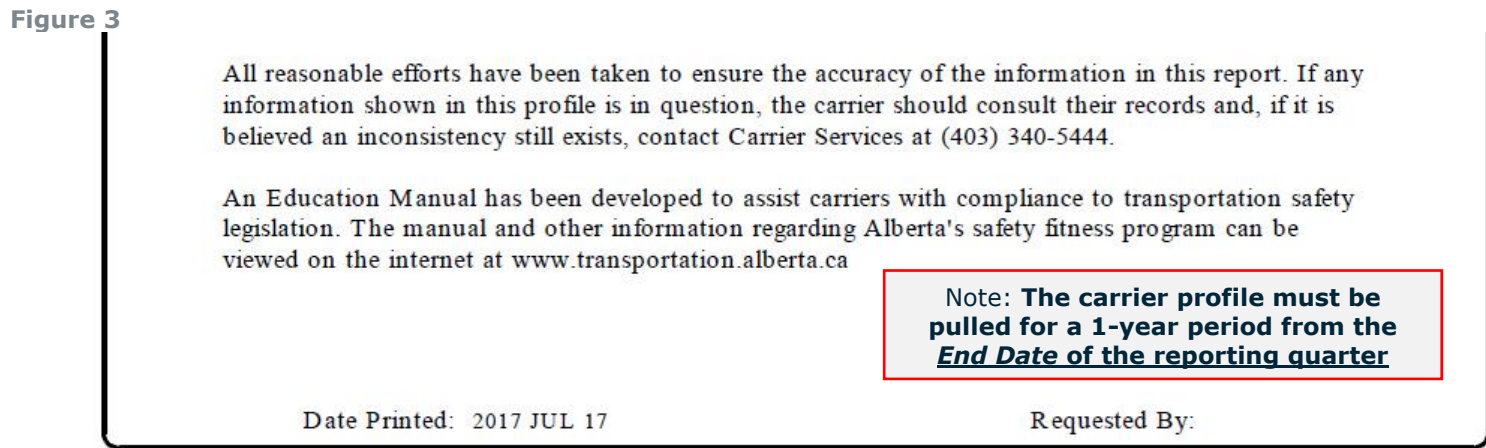

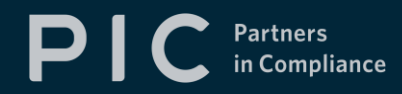

## **Section 1 – Convictions**

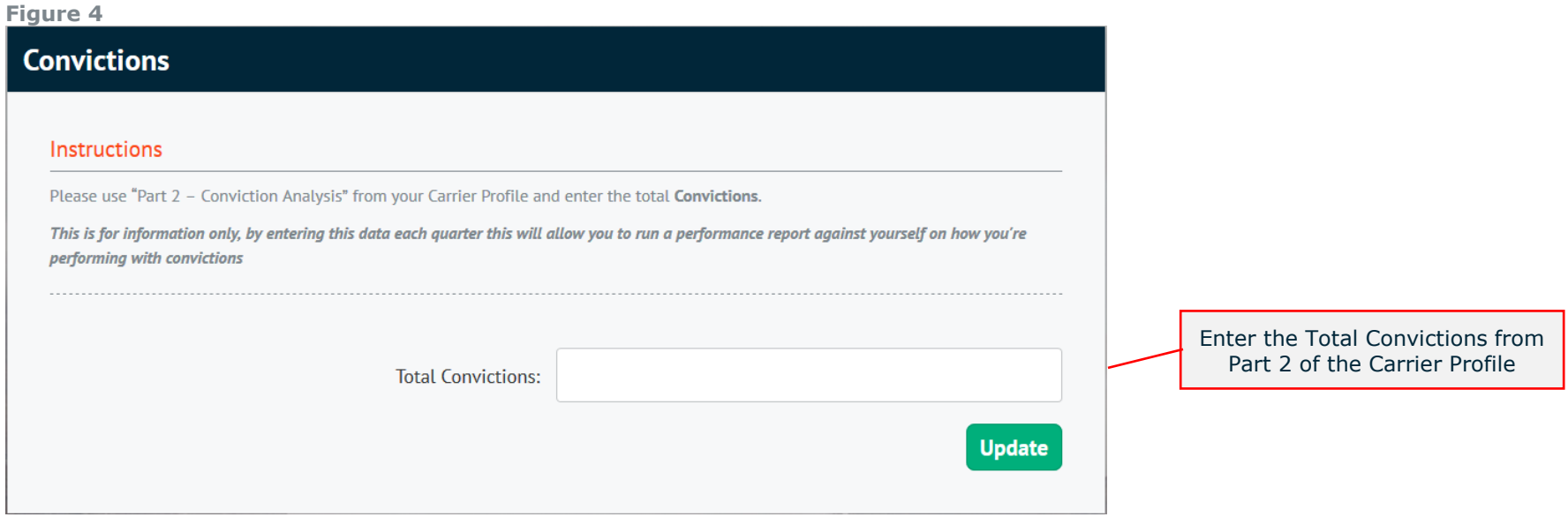

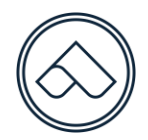

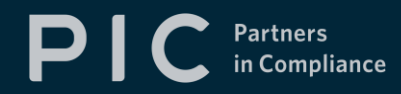

## **Section 2 – CVSA Inspections**

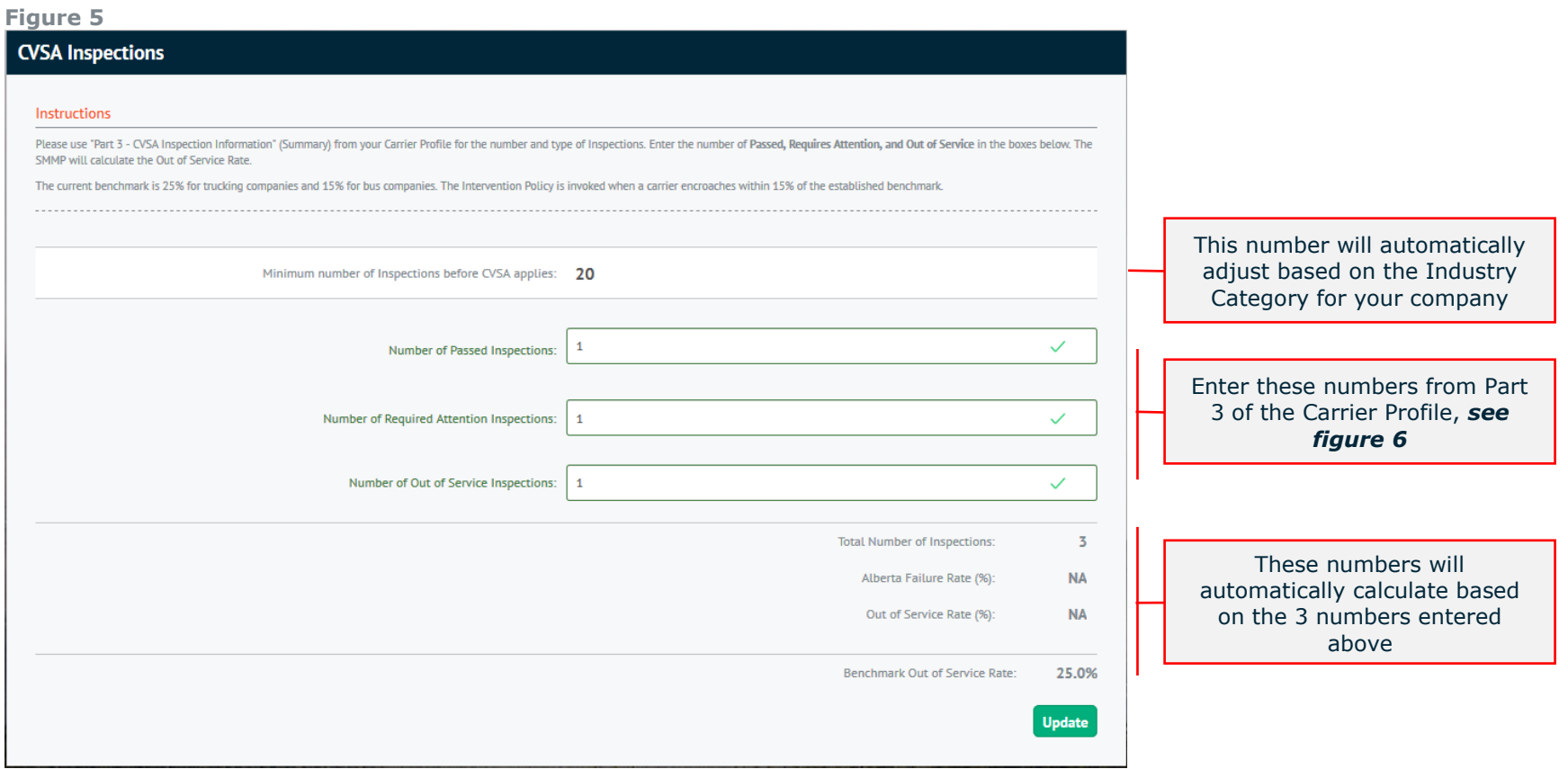

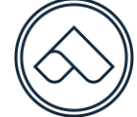

# $\mathbf{P} \mathbf{I} \mathbf{C}$  Partners

#### Revision 1.1

**Figure 6**

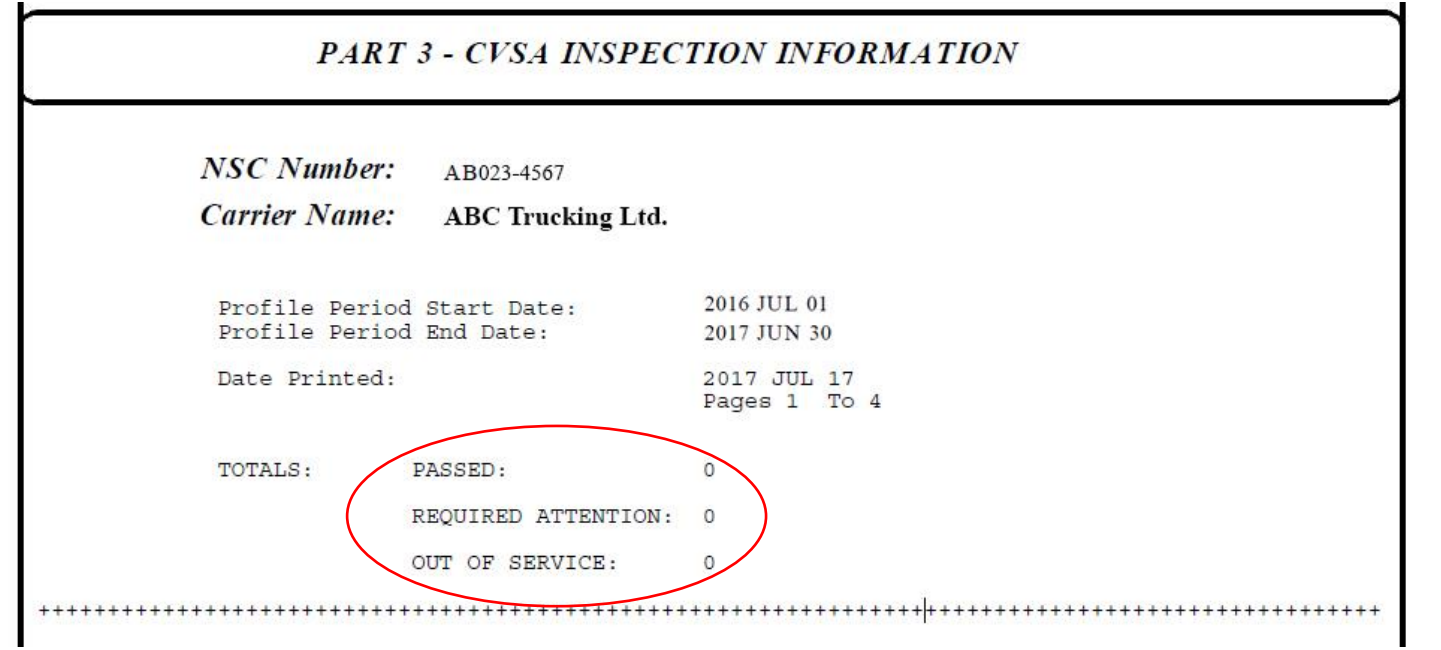

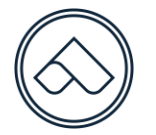

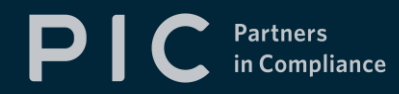

## **Section 3 – Preventable Collisions**

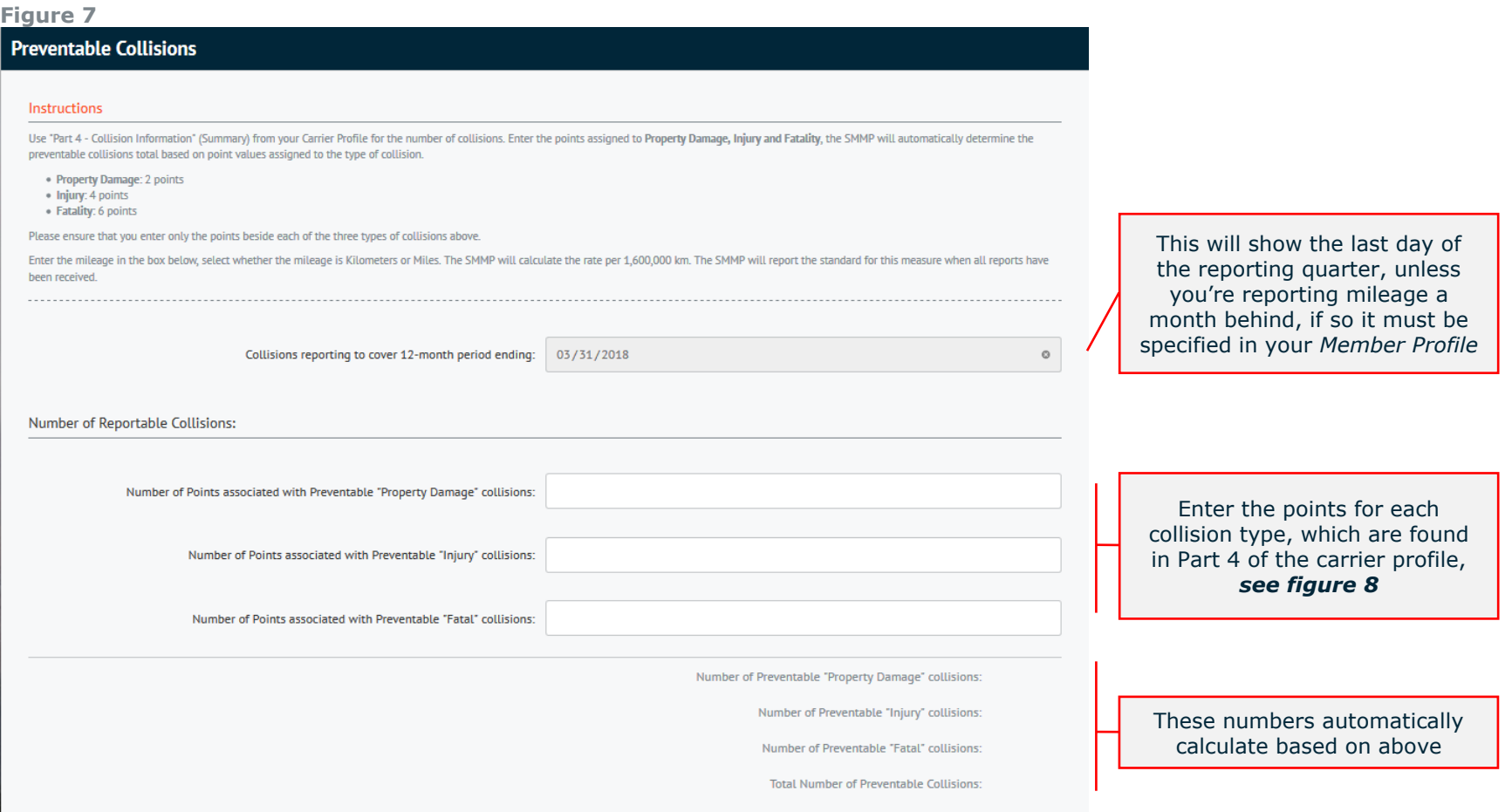

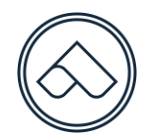

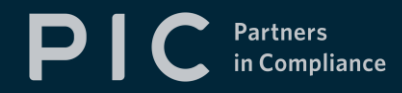

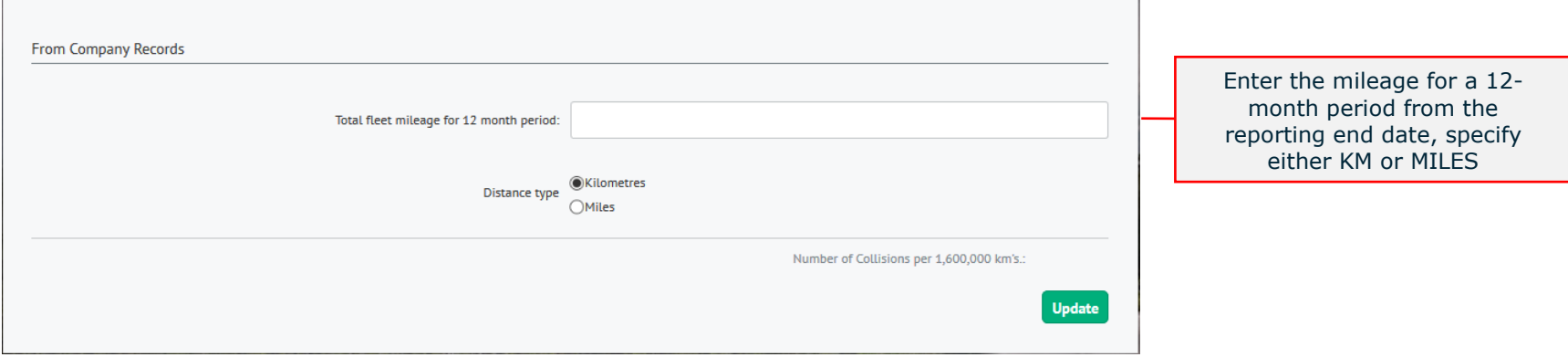

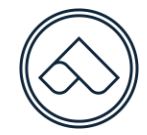

# $\mathbf{P} \mathbf{C}$  Partners

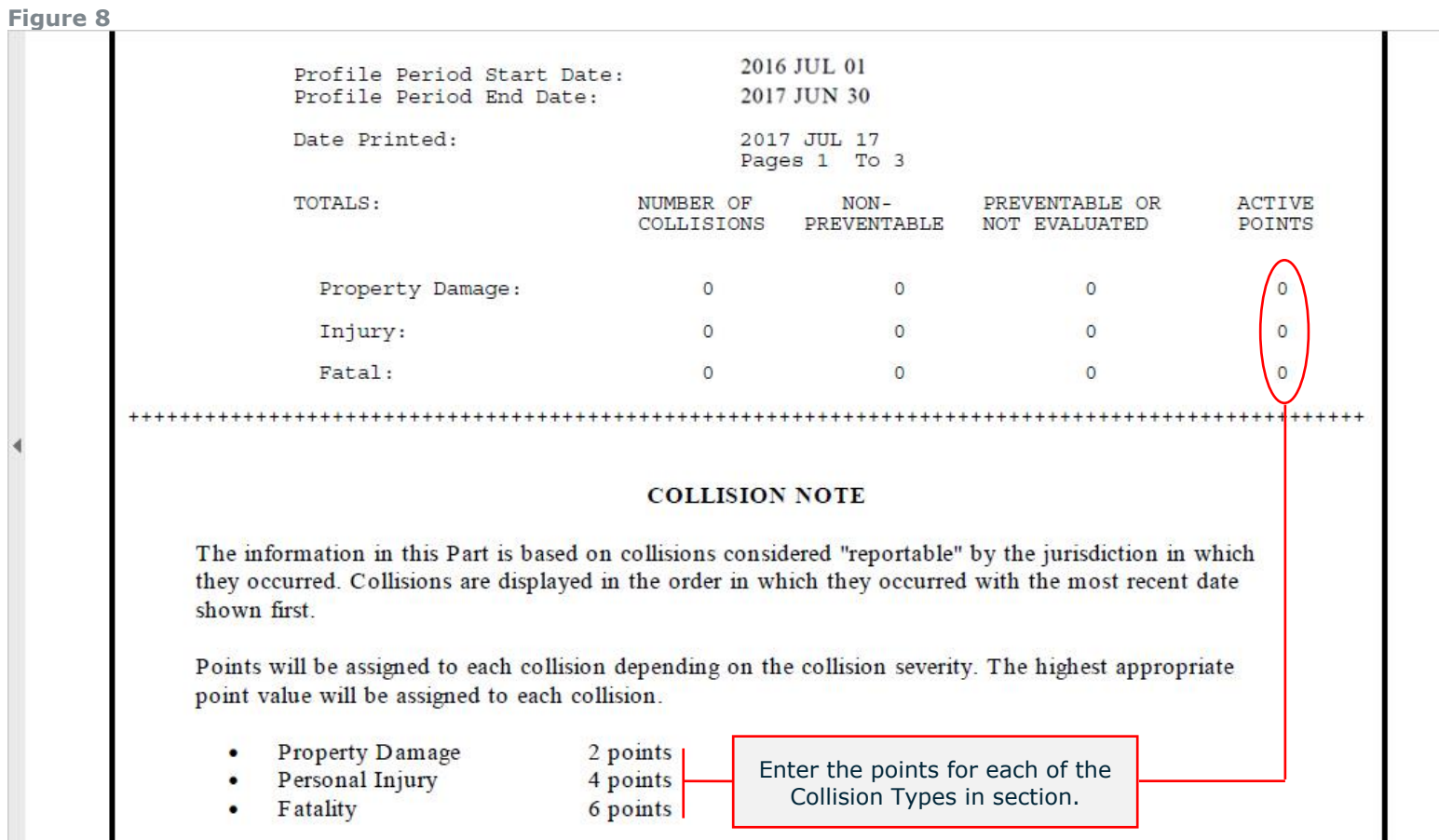

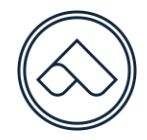

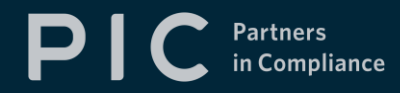

**Quarterly Report** QuickGuide

Revision 1.1

## **Section 4 – R-Factor**

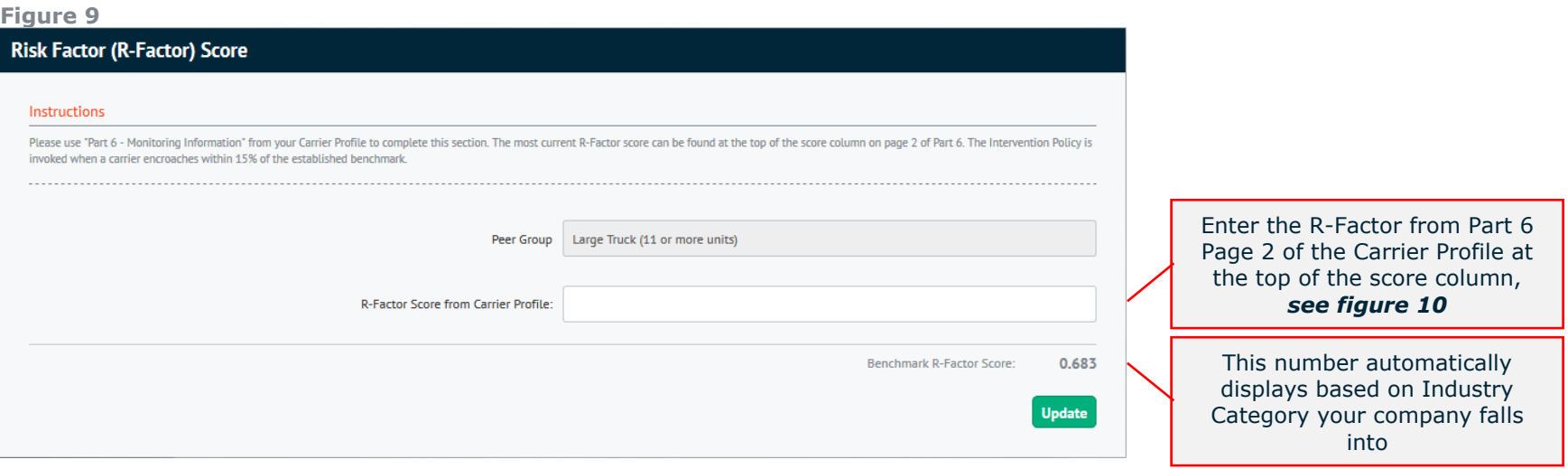

# **Figure 10**

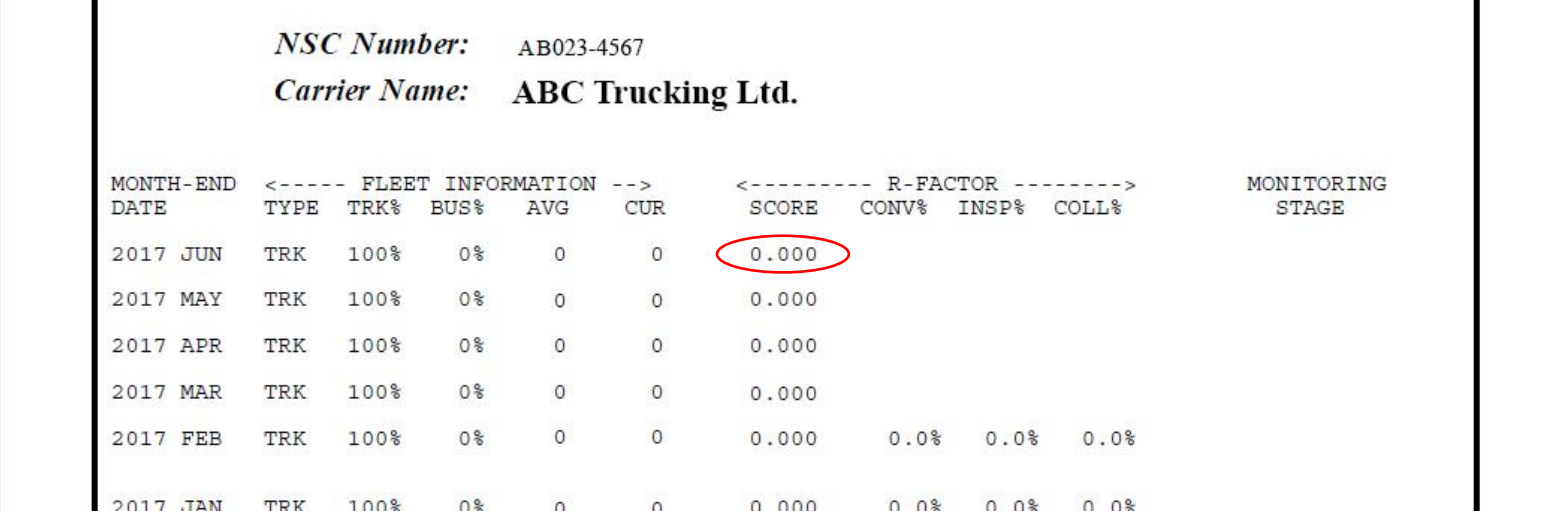

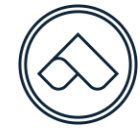

# $PI$ Partners<br>
in Compliance

# **Quarterly Report** QuickGuide

Revision 1.1

## **Section 5 – Drivers' Hours of Service Violations**

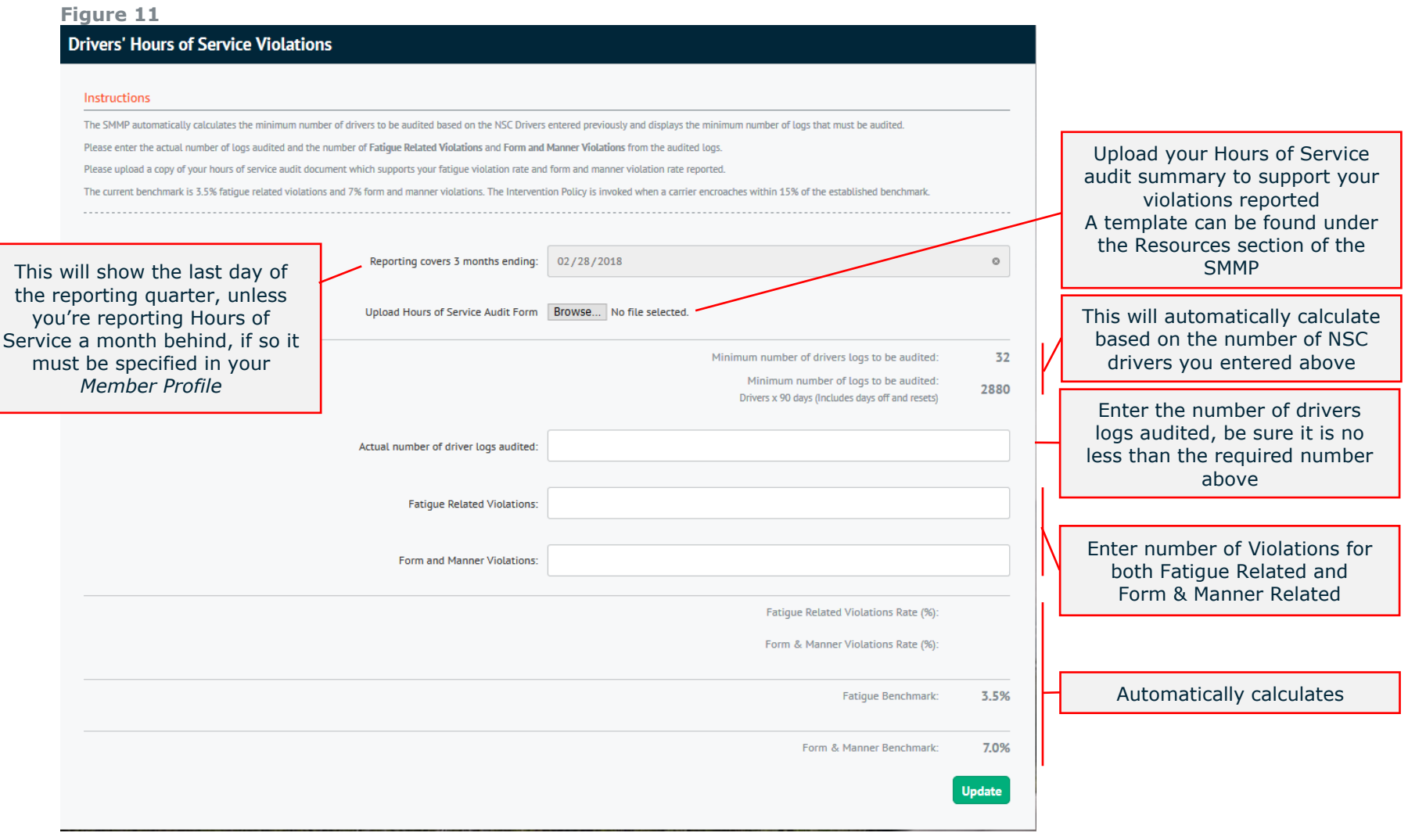

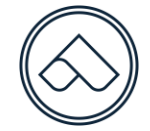

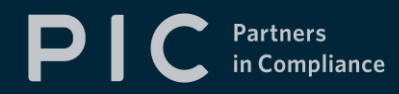

# **Section 6 – Drivewyze ByPass** *(only if currently subscribed to Drivewyze)*

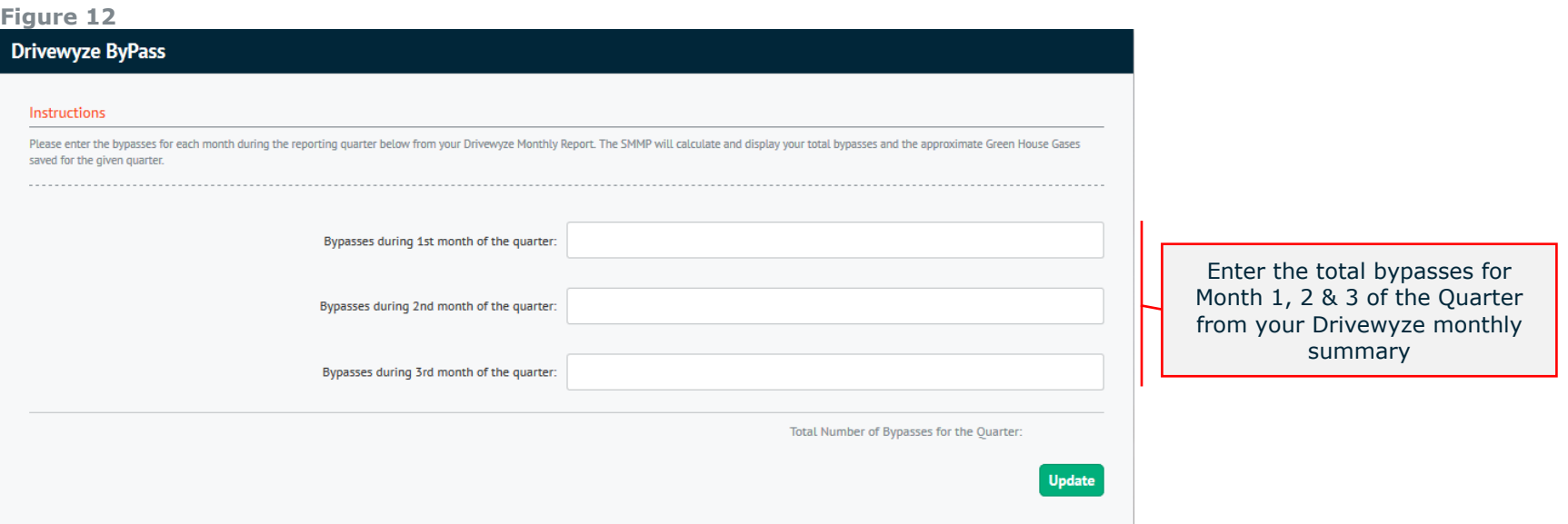

#### **Submit for Executive Review**

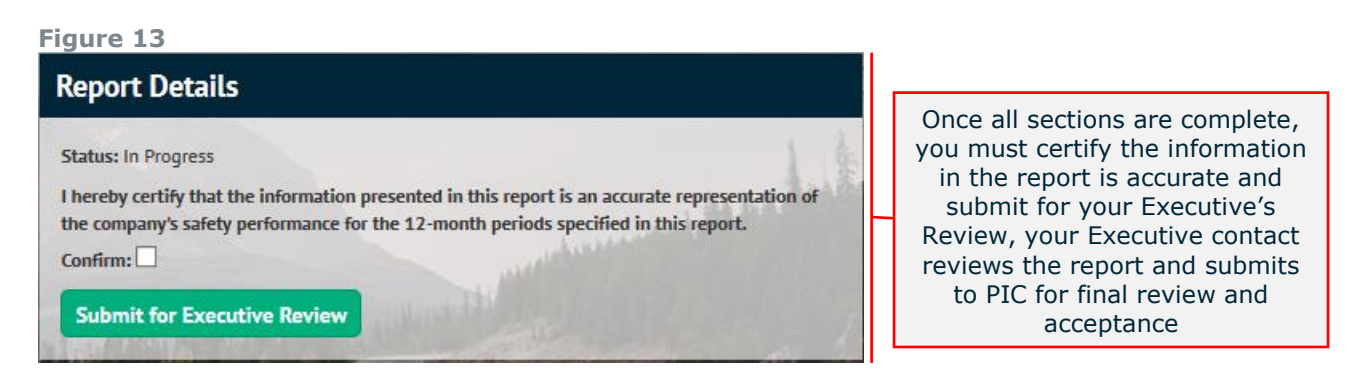

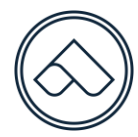

picalberta.ca

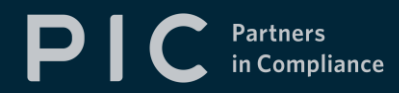

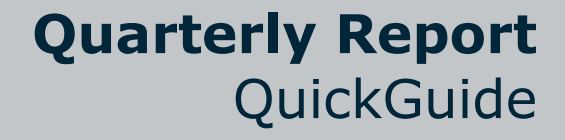

## **If further assistance is needed**

If you require additional information or assistance with the Quarterly reporting, please feel free to contact any of the PIC team members for help, see below:

**Matthew Greene Ph: 780-395-6146** PIC Coordinator **E-mail:** [matthew.greene@amta.ca](mailto:matthew.greene@amta.ca)

**Sue Fowler Ph:** 403-214-3443 PIC Sr. Coordinator **E-mail:** [sue.fowler@amta.ca](mailto:sue.fowler@amta.ca)

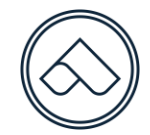